Dror Bar-Natan: Academic Pensieve: Talks: NCSU-1604: GaussGassnerDemo.nb 2016-05-01 12:08:44

Pensieve header: A Demo for Gauss Diagram fromulas and Gauss-Gassner-Alexander computations.. More at http://www. math.toronto.edu/~drorbn/Talks/NCSU-1604/

## The Gauss-Gassner-Alexander Demo

```
Initialization
```
## **<< KnotTheory`**

```
Initialization
        Loading KnotTheory` version of September 6, 2014, 13:37:37.2841.
        Read more at http://katlas.org/wiki/KnotTheory.
GaussDiagrams
        GD[g_GD] := g;
        GD[L_] := GD @@ PD[L] /.
            X[i_1, j_2, k_1, l_1] \rightarrow If[PositiveQ@X[i, j, k, 1], Ap_{1,i}, Am_{j,i}];
        \text{Draw} [g\_GD] := \text{Module} \Big[ \{n = \text{Max@Cases}[g, \_ \text{Index} \otimes g], \text{Graphics} \Big] \Big\}Line[{{0, 0}, {n + 1, 0}}],
              List@@g /. (ah_)_i, j \nrightarrow {
                  Arrow\begin{bmatrix} \text{BezierCurve} \{i, 0\}, \{i + j, \text{Abs}[j - i]\} \end{bmatrix}Text[ah /. {Ap → "+", Am → "-"}, {i, 0.3}],
              Table[Text[i, {i, -0.5}], {i, n}]
```
DrawGDsTo5

**Draw /@ GD /@ AllKnots@{3, 5}**

DrawGDsTo5

KnotTheory::loading : Loading precomputed data in PD4Knots`.

DrawGDsTo5

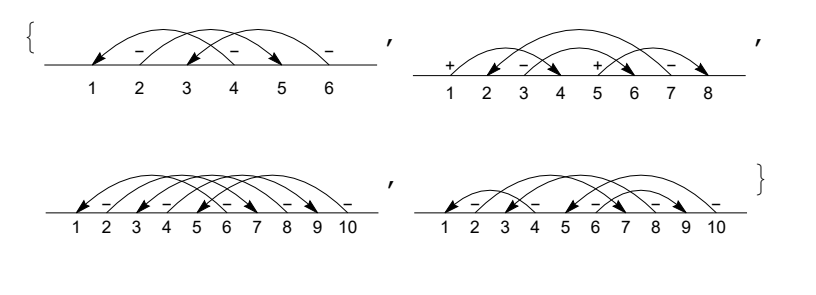

GDsTo5

## **GD /@ AllKnots@{3, 5}**

GDsTo5

```
{GDP[Am_{4,1}, Am_{6,3}, Am_{2,5}], {GD[Ap_{1,4}, Ap_{5,8}, Am_{3,6}, Am_{7,2}]},
 GD[Am_{6,1}, Am_{8,3}, Am_{10,5}, Am_{2,7}, Am_{4,9}], GD[Am_{4,1}, Am_{8,3}, Am_{10,5}, Am_{6,9}, Am_{2,7}]\}
```

```
V2
```

```
CF[g_GD] := Sort[
    g \neq 0. Thread [Sort@Cases [g, \text{Integer}, \infty] \rightarrow \text{Range}[2 \text{ Length}[g]]];
PV[F_GD, g_GD] /; Length[F] > Length[g] := 0;PV[F] GD, g GD] /; Length[F] lt Length[g] := Sum[F]PV[F, y], {y, Subsets[g, {Length[F]}]}];
PV[FGD, g GD] /; Length[F] == Length[g] := If
    CF[F] == CF[g /. Ap | Am \rightarrow A], (-1)^{Count[g, Am_{-}]}, 0];
V2[g_] := V2[g] = PV[GD[A3,1, A2,4], GD[g]];
```
V2Test

```
Format[\text{Knot}[n_k, k_k]] := n_k;Table[K → V2[K], {K, AllKnots@{3, 7}}]
```
V2Test

```
\textbf{PV}\left[\,F1_+ + F2_-, \, g_-\,\right] \;\; := \;\textbf{PV}\left[\,F1, \, g\,\right] + \textbf{PV}\left[\,F2, \, g\,\right] \;;PV[c_ + F_ - GD, g_ ] := cPV[F, g];
         ρk_[g_] := g /. i_Integer ⧴ Mod[i - k, 2 Length@g, 1];
          \mathbf{F}_3 = \sumk=0
                  5
3 ρk @GD[A1,5, A4,2, A6,3] + 2 ρk @GD[A1,4, A5,2, A3,6];
         V_3[K_1] := V_3[K] = PV[F_3, GDRK] 6;
V3Test
          Table[K → V3[K], {K, AllKnots@{3, 7}}]
V3Test
          {3_1 \rightarrow -1, 4_1 \rightarrow 0, 5_1 \rightarrow -5, 5_2 \rightarrow -3, 6_1 \rightarrow 1, 6_2 \rightarrow 1,}6_3 \rightarrow 0, 7_1 \rightarrow -14, 7_2 \rightarrow -6, 7_3 \rightarrow 11, 7_4 \rightarrow 8, 7_5 \rightarrow -8, 7_6 \rightarrow -2, 7_7 \rightarrow -1}
          SetOptionsHistogram3D,
              ImageSize \rightarrow 4 \times 72 / 0.65ViewPoint → {0.67099, -2.74409, 1.86273},
             ChartElements → Graphics3D[Cylinder[]]
            ;
```
WillertonFish

V3

**Histogram3D[**

**Table[{V2[K], V3[K]}, {K, AllKnots@{3, 10}}], {1}]**

WillertonFish

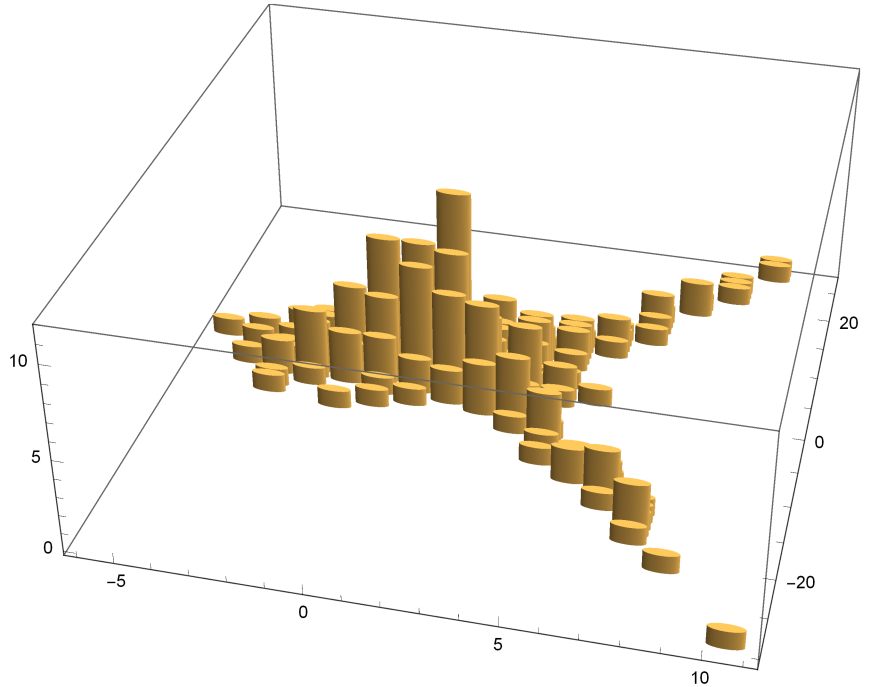

**/. -(**a\_Plus**)** b\_ **⧴ (-**a**)** b

Formatting

 $G[\lambda_{}]a, b$  :=  $\partial_{t_a, h_b} \lambda$ ;

 $\texttt{G} \texttt{ } \texttt{'}: \texttt{Factor}[\texttt{G}[\lambda_\texttt{ }]]: = \texttt{G}[\texttt{Collect}[\lambda, \, \texttt{h}_\texttt{ }], \, \texttt{Collect}[\texttt{#}, \, \texttt{t}_\texttt{ }], \, \texttt{Factor}]\,\, \texttt{\&}]] \texttt{ } ;$ **Format@**γ\_G **:= Module[{S = Union@Cases[**γ**, (h t)**a\_ **⧴** a**, ∞]}, Table[**γ**a,b, {a, S}, {b, S}] // MatrixForm] ;**

Dror Bar-Natan: Academic Pensieve: Talks: NCSU-1604: GaussGassnerDemo.nb 2016-05-01 12:08:44

**G /: G[**λ1\_**] G[**λ2\_**] := G[**λ1 **+** λ2**];**  $\mathfrak{m}_{a_-,b_-\rightarrow c_-}[G[\lambda_1]]$  := Module  $[\{\alpha, \beta, \gamma, \delta, \theta, \epsilon, \phi, \psi, \mathbb{E}, \mu\},$ **α β θ γ δ ϵ ϕ ψ Ξ = ∂t**a**,h**<sup>a</sup> λ **∂t**a**,h**<sup>b</sup> λ **∂t**<sup>a</sup> λ  $\partial$ **t**<sub>b</sub>,h<sub>a</sub>  $\lambda$   $\partial$ **t**<sub>b</sub>,h<sub>b</sub>  $\lambda$   $\partial$ **t**<sub>b</sub>  $\lambda$  $\partial_{\mathbf{h}_a} \lambda$   $\partial_{\mathbf{h}_b} \lambda$   $\lambda$  $\ell$ . **(t |h**)<sub>a |</sub> $b \to 0$ ;  $\mu = 1 - \beta$ ;  $G[\texttt{Tr}\big[\begin{pmatrix} \mathbf{t}_c \ \mathbf{1} \end{pmatrix}^\intercal . \begin{pmatrix} \gamma+\alpha\,\delta\,/\,\mu & \epsilon+\delta\,\Theta\,/\,\mu \ \phi+\alpha\,\psi\,/\,\mu & \Xi+\psi\,\Theta\,/\,\mu \end{pmatrix} . \begin{pmatrix} \mathbf{h}_c \ \mathbf{1} \end{pmatrix} \bigg] \bigg] \hspace{3mm} / \hspace{3mm} \texttt{Tr}_a|b\rightarrow \texttt{T}_c \hspace{3mm} / \prime \hspace{3mm} \texttt{Factor} \bigg] \hspace{3mm} ;$  $\mathbf{R}\mathbf{p}_{a_{\perp},b_{\perp}} := \mathbf{G}\big[\mathbf{Tr}\big[\left(\begin{array}{c} \mathbf{t}_a \\ \mathbf{t}_b \end{array}\right)^\intercal \cdot \left(\begin{array}{ccc} \mathbf{1} & \mathbf{1}-\mathbf{T}_a \\ \mathbf{0} & \mathbf{T}_a \end{array}\right) \cdot \left(\begin{array}{c} \mathbf{h}_a \\ \mathbf{h}_b \end{array}\right)\big]\big]\bigg;$ **Rm**<sub>a</sub>,<sub>b</sub> := **Rp**<sub>a</sub>,<sub>b</sub> /.  $\mathbf{T}_a \rightarrow 1$   $\big/ \mathbf{T}_a$ ; GGProgram GG[ $g_GD$ ,  $k$ ,  $F$ ,  $BB$ ] := Module[{n = 2 Length@g + Length@BB, y, cuts, rr,  $\gamma 0$ ,  $\gamma$ },  $\gamma$ 0 = G[t<sub>n+1</sub> h<sub>n+1</sub>] Times @@ g /. {Ap  $\rightarrow$  Rp, Am  $\rightarrow$  Rm}; **γ0 \*= G[Sum[βa,b ta hb, {a,** BB**}, {b,** BB**}]]; Sum[ γ = γ0; cuts = Cases[y, \_Integer, ∞] ⋃ {n + 1}; rr = Thread[cuts → Range[Length@cuts]];**  $Do[If[!$  MemberQ[cuts, j],  $\gamma = \gamma / / m_{j,j+1+j+1}$ , {j, n}];  $F[y \mid (x, \mathbf{r}) \in \mathbb{R}^n, \mathbb{Z}^n] \to \mathbb{Z}^n, \text{tr}],$ **(\*over\*) {y, Subsets[List @@** g**,** k**]}]]; GG** $[g_G]$ *GD***,**  $k_$ *,* $F_$ **<sup>1</sup>**  $\colon$  **= GG** $[g, k, F, \{\}]$ **;** 

GG441

GProgram

**GG[GD@Knot[4, 1], {1}, F]**

GG441

$$
F\left[\{Am_{1,2}\}\right\}\left(\begin{array}{c} -\frac{1+T_{2}-T_{1}T_{2}+T_{3}-T_{1}T_{3}-T_{2}T_{3}+T_{1}T_{2}T_{3}}{T_{1}T_{3}} & \frac{(-1+T_{1})\ (1-T_{2}+T_{1}T_{2})\ (-1+T_{3})}{T_{1}T_{3}} & -\frac{(-1+T_{1})\ (1+T_{2})}{T_{1}T_{3}} \\ -\frac{(-1+T_{2})\ (1+T_{3})}{T_{1}T_{3}} & -\frac{1+T_{1}+T_{2}-T_{1}T_{3}+T_{1}T_{2}T_{3}}{T_{1}T_{3}} & -\frac{1+T_{2}}{T_{1}} \end{array}\right] + \\ F\left[\{Am_{2,1}\}\right\}\left(\begin{array}{cccccc} \frac{1}{T_{2}} & \frac{-1+T_{1}}{T_{1}T_{3}} & \frac{(-1+T_{1})\ (1+T_{2})T_{3}T_{3}+T_{1}T_{2}T_{3}}{T_{3}} & T_{2} \end{array}\right) + \\ & \frac{1+T_{2}}{T_{2}} & \frac{1-2T_{1}-T_{2}+T_{1}T_{2}}{T_{1}T_{2}+T_{1}T_{2}} & -\frac{(-1+T_{1})\ (1+T_{1}+T_{2}-2T_{1}T_{2}+T_{1}T_{2})}{T_{2}(-T_{1}-T_{2}+T_{1}T_{2})} \end{array}\right] + \\ F\left[\{Ap_{1,2}\}\right\}\left(\begin{array}{cccccc} -\frac{1-2T_{1}-T_{2}+T_{1}T_{2}}{T_{2}} & \frac{(-1+T_{1})^{2}\ (1+T_{1}+T_{2}-2T_{1}T_{2}+T_{1}T_{2})}{T_{2}(-T_{1}-T_{2}+T_{1}T_{2})} \\ 0 & 0 & T_{2} \end{array}\right)+F\left[\{Ap_{1,2}\}\right\}\left(\begin{array}{cccccc} 1 & \frac{(-1+T_{1})\ (1-2T_{2}-T_{3}+T_{2}T_{3})}{T_{1}T_{2}+T_{3}} & -\frac{(-1+T_{1})\ (1+T_{2})}{T_{1}T_{2}+T_{3}} \\ -1+T_{2}+T_{3
$$

**,**

AlexanderFunctional

FA[{x<sub>2</sub>}, 
$$
\gamma
$$
] := Simplify  
\nSwitch[x, Ap<sub>-</sub>, 1, Am<sub>-</sub>, -1] \* Switch[x, \_1,2,  $\frac{\gamma_{2,2} \gamma_{3,3} - \gamma_{2,3} \gamma_{3,2}}{\gamma_{3,3} + \gamma_{1,3} \gamma_{3,2} - \gamma_{1,2} \gamma_{3,3}}$   
\n $\frac{\gamma_{1,3} \gamma_{3,2} - \gamma_{1,2} \gamma_{3,3}}{\gamma_{3,2} - \gamma_{2,3} \gamma_{3,2} + \gamma_{2,2} \gamma_{3,3}}$  | /. T<sub>-</sub> + T];

**GGA[**K\_**,** bb\_\_\_**] := GG[GD@**K**, {1}, FA,** bb**];**

GGA441

### **Simplify@With[{K = Knot[4, 1]},**

**{GGA[K], Alexander[K][T], T ∂<sup>T</sup> Log[Alexander[K][T]]}]**

GGA441

$$
\big\{\,\frac{T\,\left(-\,3\,+\,2\,\,T\right)}{1\,-\,3\,\,T\,+\,T^2}\,,\ 3\,-\,\frac{1}{T}\,-\,T\,,\ \, \frac{-\,1\,+\,T^2}{1\,-\,3\,\,T\,+\,T^2}\,\big\}
$$

**Table[**  $K \rightarrow$  **Simplify** [GGA $[K]$  - T $\partial_T$  Log [Alexander  $[K]$  [T]]], **{K, AllKnots@{3, 7}}]** GGATesting  ${3_1 \rightarrow -1, 4_1 \rightarrow 1, 5_1 \rightarrow -2, 5_2 \rightarrow -2, 6_1 \rightarrow 0, 6_2 \rightarrow 0,}$  $6_3 \rightarrow 0$ ,  $7_1 \rightarrow -3$ ,  $7_2 \rightarrow -3$ ,  $7_3 \rightarrow 4$ ,  $7_4 \rightarrow 4$ ,  $7_5 \rightarrow -3$ ,  $7_6 \rightarrow -1$ ,  $7_7 \rightarrow 2$ Invariance

**Draw /@ {R3L = GD[Ap2,5, Ap3,8, Ap6,9], R3R = GD[Ap5,8, Ap2,9, Ap3,6]}**

Invariance

GGATesting

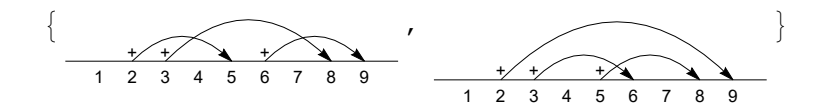

Invariance

Simplify [GGA[R3L,  $\{1, 4, 7, 10\}$ ] == GGA[R3R,  $\{1, 4, 7, 10\}$ ] /.  $\beta_{10, b}$  :+ 1 -  $\beta_{1, b}$  -  $\beta_{4, b}$  -  $\beta_{7, b}$ ]

Invariance True

OneCo441 Dror Bar-Natan: Academic Pensieve: Talks: NCSU-1604: GaussGassnerDemo.nb 2016-05-01 12:08:44

 $| +$ 

GG[GD@Knot[4, 1], {1, 2}, F] /. F[ $y$ \_List,  $\gamma$ \_G] :+ F[Column@y,  $\gamma$ ] OneCo441  $F \mid \text{Am}_{1,2}$ ,  $-\frac{-1+T_2-T_1\ T_2+T_3-T_1\ T_3-T_2\ T_3+T_1\ T_2\ T_3}{T_1\ T_3} \qquad \frac{(-1+T_1)\ (1-T_2+T_1\ T_2)\ (-1+T_3)}{T_1\ T_3} \qquad -\frac{(-1+T_1)\ (-1+T_2)\ T_1\ T_3}{T_1\ T_3}$  $-\frac{(-1+T_2) (-1+T_3)}{T_1\ T_3} \qquad \qquad -\frac{-1+T_1+T_2-T_1\ T_2+T_3-T_2\ T_3+T_1\ T_2\ T_3}{T_1\ T_3} \qquad \qquad -\frac{-1+T_2}{T_1}$  $\frac{T_2 (-1+T_3)}{T_3}$   $\qquad - \frac{(-1+T_1) T_2 (-1+T_3)}{T_3}$   $T_2$  $| \cdot |$  $F \left[ \text{ Am}_{2, 1} \right]$  $\frac{1}{T_2} \qquad \frac{-1+T_1}{-T_1-T_2+T_1 T_2} \qquad -\frac{\left(-1+T_1\right)\left(-1+T_2\right)^2}{T_2\left(-T_1-T_2+T_1 T_2\right)}$ -1+T2 T2 1-2 T1-T2+T1 T2 -T1-T2+T1 T2 - (-1+T2) (-1+T1+T2-2 T1 T2-T2 <sup>2</sup>+T1 T2 2) T2 (-T1-T2+T1 T2) 0 0  $T_2$  $| +$  $F | Ap<sub>1,2</sub>$ ,  $-\;\frac{1-2\;\mathrm{T}_1-\mathrm{T}_2+\mathrm{T}_1\;\mathrm{T}_2}{-1+\mathrm{T}_1+\mathrm{T}_2}$  $\frac{(-1+T_1)^2 (-1+T_2)}{-1+T_1+T_2}$  0  $\frac{T_1 ( -1 + T_2)}{-1 + T_1 + T_2}$   $- \frac{T_1 ( 1 - T_1 - 2 T_2 + T_1 T_2)}{-1 + T_1 + T_2}$  0 0 0 1  $+ F \mid Ap_{1,2}$ ,  $\left(1 - \frac{(-1+T_1) (1-2T_2-T_3+T_2 T_3)}{T_1} - \frac{(-1+T_1) (1-T_2)}{T_1} \right)$  $\begin{array}{rcl}\n(1-2 T_2 - T_3 + T_2 T_3) & - ( -1 + T_1) ( -1 + T_2) \\
-1 + T_2 + T_3 & -1 + T_2 + T_3\n\end{array}$ 0 -  $\frac{T_1 (1-2 T_2-T_3+T_2 T_3)}{-1+T_2+T_3}$  $T_1$   $(-1+T_2)$  $-1+T_2+T_3$ 0  $\frac{T_2 (-1+T_3)}{-1+T_2+T_3}$   $\frac{T_3}{-1+T_2+T_3}$  $| \ ]$  +  $F\left[\begin{array}{c} \text{Am}_{2,3} \\ \text{Am}_{4,1} \end{array}\right]$  $\frac{1}{T_4}$  0  $-\frac{-1+T_1}{T_4}$  0 0 0 1  $\frac{T_1 (-1+T_2)}{T_2}$  0  $-\frac{(-1+T_2) (-1+T_3)}{T_2}$ 0 0  $\frac{T_1}{T_2}$  0  $-\frac{-1+T_3}{T_2}$  $\frac{-1+T_4}{T_4}$  0  $-\frac{(-1+T_1)(-1+T_4)}{T_4}$  1 0 0 0 0  $T_3$ ] + F<br>[  $_{\rm Ap_{3,4}}^{\rm Ap_{1,2}}$  , 1  $-\frac{-1+T_1}{T_4}$  0  $-\frac{(-1+T_1)(-1+T_2)}{T_2}$  0 0  $\frac{T_1}{T_4}$  0  $\frac{T_1 (-1+T_2)}{T_2}$  0 0  $-\frac{(-1+T_3)(-1+T_4)}{T_4}$  1  $-\frac{-1+T_3}{T_2}$  0 0  $\frac{T_3 ( -1 + T_4)}{T_4}$  0  $\frac{T_3}{T_2}$  0 0 0 0 0 1  $F$ <sup>Ap<sub>1</sub>, 3</sub></sup>  $\frac{P_{1,3}}{\text{Am}_{2,4}}$  '  $\begin{matrix} 1 & 0 & 0 \\ 0 & 1 - \mathrm{T}_1 & 0 \\ 0 & 0 & 0 \\ 0 & 0 & 0 \\ 0 & 0 & 0 \\ 0 & 0 & 0 \\ 0 & 0 & 0 \\ 0 & 0 & 0 & 0 \\ 0 & 0 & 0 & 0 \\ 0 & 0 & 0 & 0 \\ 0 & 0 & 0 & 0 \\ 0 & 0 & 0 & 0 \\ 0 & 0 & 0 & 0 & 0 \\ 0 & 0 & 0 & 0 & 0 \\ 0 & 0 & 0 & 0 & 0 \\ 0 & 0 & 0 & 0 & 0 & 0 \\ 0 & 0 & 0 & 0 & 0 & 0 \\ 0 & 0$ 0 - -1+T4-T2 T4+T5-T2 T5-T4 T5+T2 T4 T5 T2 T5 <sup>0</sup> -1+T2 T2 - (-1+T2) (-1+T4) T2 0 0 T1 0 0 0  $-\frac{(-1+T_4) (-1+T_5)}{T_2 T_5}$  0  $\frac{1}{T_2}$   $-\frac{-1+T_4}{T_2}$ 0  $\frac{T_4 ( -1 + T_5) }{T_5}$  0 0  $T_4$  $+$  $F[$ <sup>Ap<sub>1</sub>, 3</sup>  $\frac{24}{2}$  am<sub>4,2</sub>  $^{\prime}$ 1 0 1 - T<sub>1</sub>  $-\frac{(-1+T_1) (-1+T_3)}{T_3}$   $\frac{(-1+T_1) (-1+T_3) (-1+T_4)}{T_3}$ 0  $\frac{1}{T_4}$  0 0 0 0 0  $T_1$   $\frac{T_1 ( -1 + T_3)}{T_3}$   $-\frac{T_1 ( -1 + T_3) ( -1 + T_4)}{T_3}$ 0  $\frac{-1+T_4}{T_4}$  0  $\frac{1}{T_3}$   $-\frac{-1+T_4}{T_3}$ <br>0 0 0 0  $T_4$  $| +$  $F\left[\begin{array}{c} \text{Ap}_{2,4} \\ \text{Am}_{1,3} \end{array}\right]$  $\frac{1}{T_4}$  $\frac{1}{T_4}$  -  $\frac{-1+T_1}{T_4}$  -  $\frac{-1+T_1}{T_1}$  0 0  $-\begin{array}{cc} \frac{(-1+T_2) ( -1+T_4) }{T_4 } & \frac{-1+T_1+T_2-T_1 T_2+T_4-T_2 T_4+T_1 T_2 T_4 }{T_4 } & 0 & 1-T_2 \end{array}$ 0  $\frac{1}{T_1}$  0 0  $\frac{T_2 (-1+T_4)}{T_4}$   $-\frac{(-1+T_1) T_2 (-1+T_4)}{T_4}$  0  $T_2$  0 0 0 0 0 1  $+$  $F\left[\begin{array}{c} \text{Ap}_{2,4} \\ \text{Am}_{3,1} \end{array}\right]$  $\frac{1}{T_3}$  -  $\frac{-1+T_1}{T_3}$  -  $\frac{(-1+T_1)(-1+T_2)}{T_2 T_3}$  0 0 0  $T_1$   $\frac{T_1 ( -1 + T_2)}{T_2}$   $1 - T_2$  0  $\frac{-1+T_3}{T_3} - \frac{(-1+T_1) (-1+T_3)}{T_3} - \frac{-1+T_1+T_2-T_1 T_2-T_1 T_3-T_2 T_3+T_1 T_2 T_3}{T_2 T_3} \hspace{1cm} 0 \hspace{1cm} 0$ 0 0  $T_2$  0 0 0 0 1  $\overline{\phantom{a}}$ 

# Exporting the above as PDF files

The below is adapted from pensieve://Projects/WKO4/CellExport.nb.

**SetDirectory["C:/drorbn/AcademicPensieve/Talks/NCSU-1604/"];**

**ConditionalExport[**fname\_String**,** rest\_\_\_**] := Module[{temp, exists},** http://drorbn.net/AcademicPensieve/Talks/NCSU-1604/#MathematicaNotebooks

Dror Bar-Natan: Academic Pensieve: Talks: NCSU-1604: GaussGassnerDemo.nb 2016-05-01 12:08:44

```
temp = "ConditionalExportTemporary" <> "." <> FileExtension[fname];
  exists = FileExistsQ[fname];
  Export[temp, rest];
  If[exists && FileByteCount[fname] === FileByteCount[temp],
   DeleteFile[temp],
   (* else *) Print["Exporting " <> fname <> "..."];
   If[exists, DeleteFile[fname]];
   RenameFile[temp, fname]
  ];
  fname
 ]
Button"Export",
 SetOptions[$FrontEndSession, PrintingStyleEnvironment → "Working"];
 TagProperties[_] := {};
 TagProperties['GG441"] = \{PageWidth \rightarrow 8/0.65\};TagProperties [ "OneCo441" ] = \{ PageWidth \rightarrow 11 / 0.65\};
 Options[CellExport] = 
   PageWidth → 4  0.65, CellFilter → Identity, ExportBaseFilename → Automatic,
   ExportFormat → ".pdf", ExportOptions → {}, Split → False
  ;
 CellExport[tag_String, opts___Rule] := CellExport[
   NotebookGet[EvaluationNotebook[]],
   tag, opts
  ];
 CellExport[nb_Notebook, tag_String] := CellExport[nb, tag, TagProperties[tag]];
 CellExport[nb_Notebook, tag_String, OptionsPattern[]] := Module[
   {cells, cell, filename, format},
   filename = OptionValue[ExportBaseFilename] /. Automatic → tag;
   format = OptionValue[ExportFormat];
   cells = OptionValue[CellFilter][Cases[
       nb, c Cell /; FreeQ[List@@c, Cell] &&&&&&&&&&&&&&&&&\text{FreeQ}[c, CellTags \rightarrow tag],Infinity
      ]];
   If[! OptionValue[Split],
    [Length[cells] \geq 1,\mathbf{If}[Length<b>[\text{cells}] \coloneqq1,
       cells = Append[First[cells], PageWidth → 1.2 × 72 OptionValue[PageWidth]],
       cells = Cell[CellGroup[cells], PageWidth → 72 OptionValue[PageWidth]]
      ];
      ConditionalExport[
       filename <> format, cells,
       ImageResolution → 300,
       OptionValue[ExportOptions]
      ]
    ],
    k = 0;
    Table[
      ++k;
      ConditionalExport[
       filename <> "-" <> ToString[k] <> format,
http://drorbn.net/AcademicPensieve/Talks/NCSU-1604/#MathematicaNotebooks
```

```
Append[cell, PageWidth → 72 OptionValue[PageWidth]],
      ImageResolution → 300,
      OptionValue[ExportOptions]
     ],
     {cell, cells}
    ]
   ]
  ];
 nb = NotebookGet[EvaluationNotebook[]];
 tags = Cases[nb, (CellTags → tag_) ⧴ tag, Infinity ] // Union;
 CellExport /@ tags;
 Print["Done."]
\mathbf{I}
```
## Export

Exporting V2.pdf...

Exporting V3.pdf...